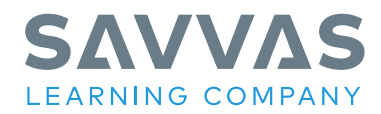

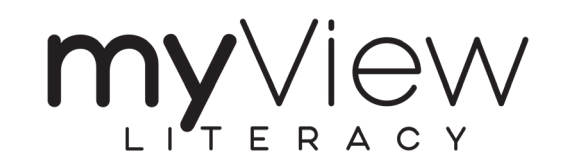

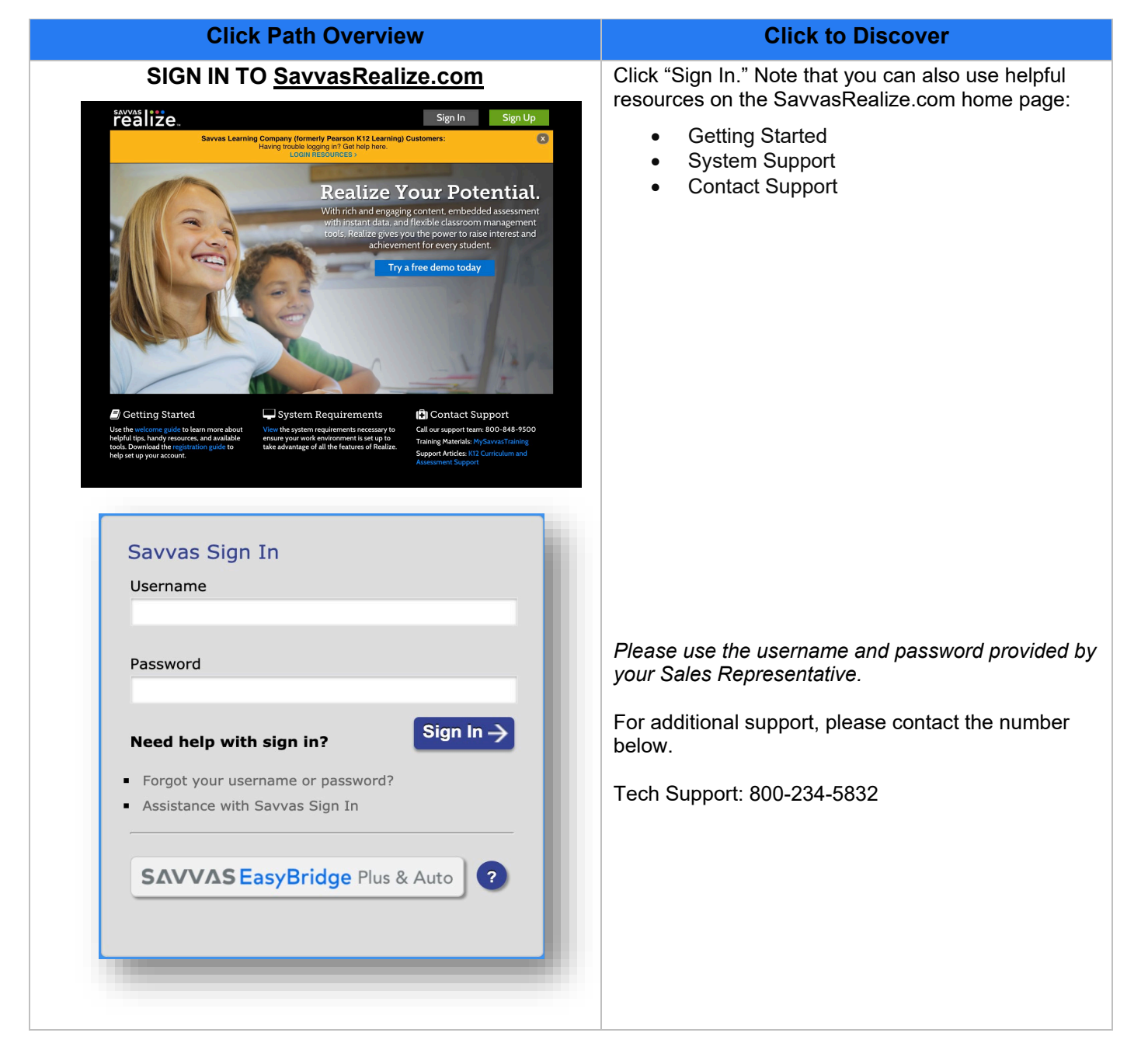

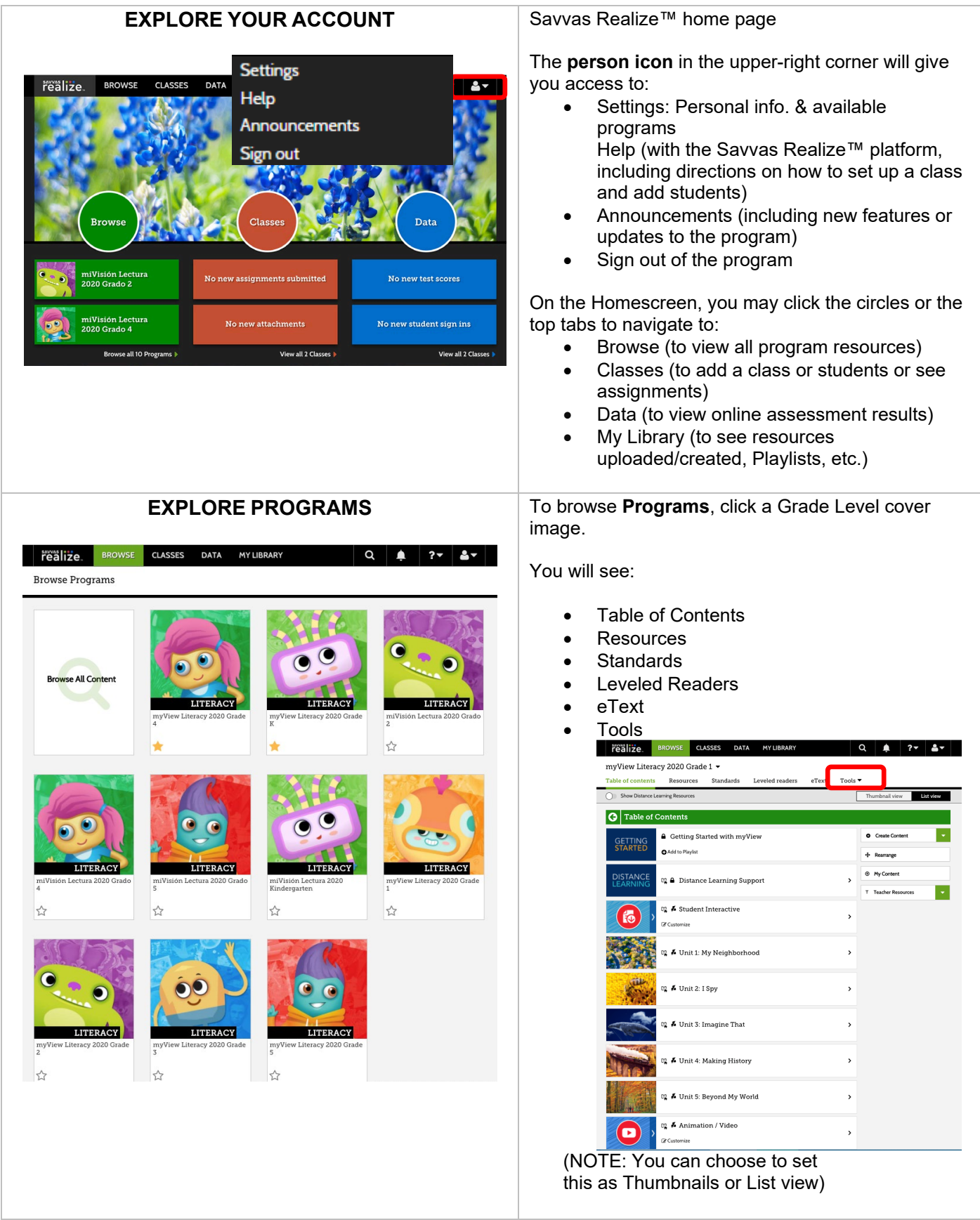

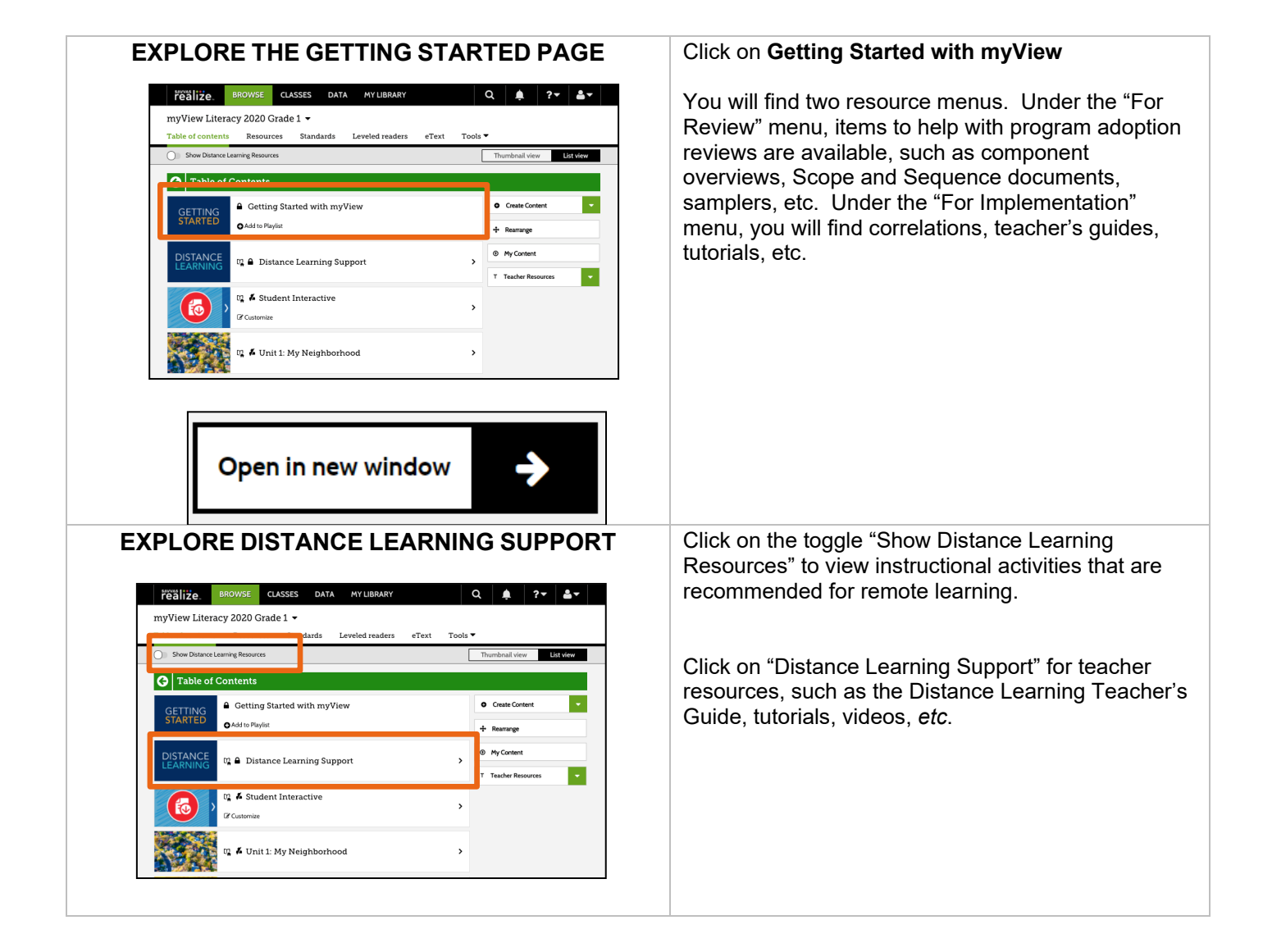

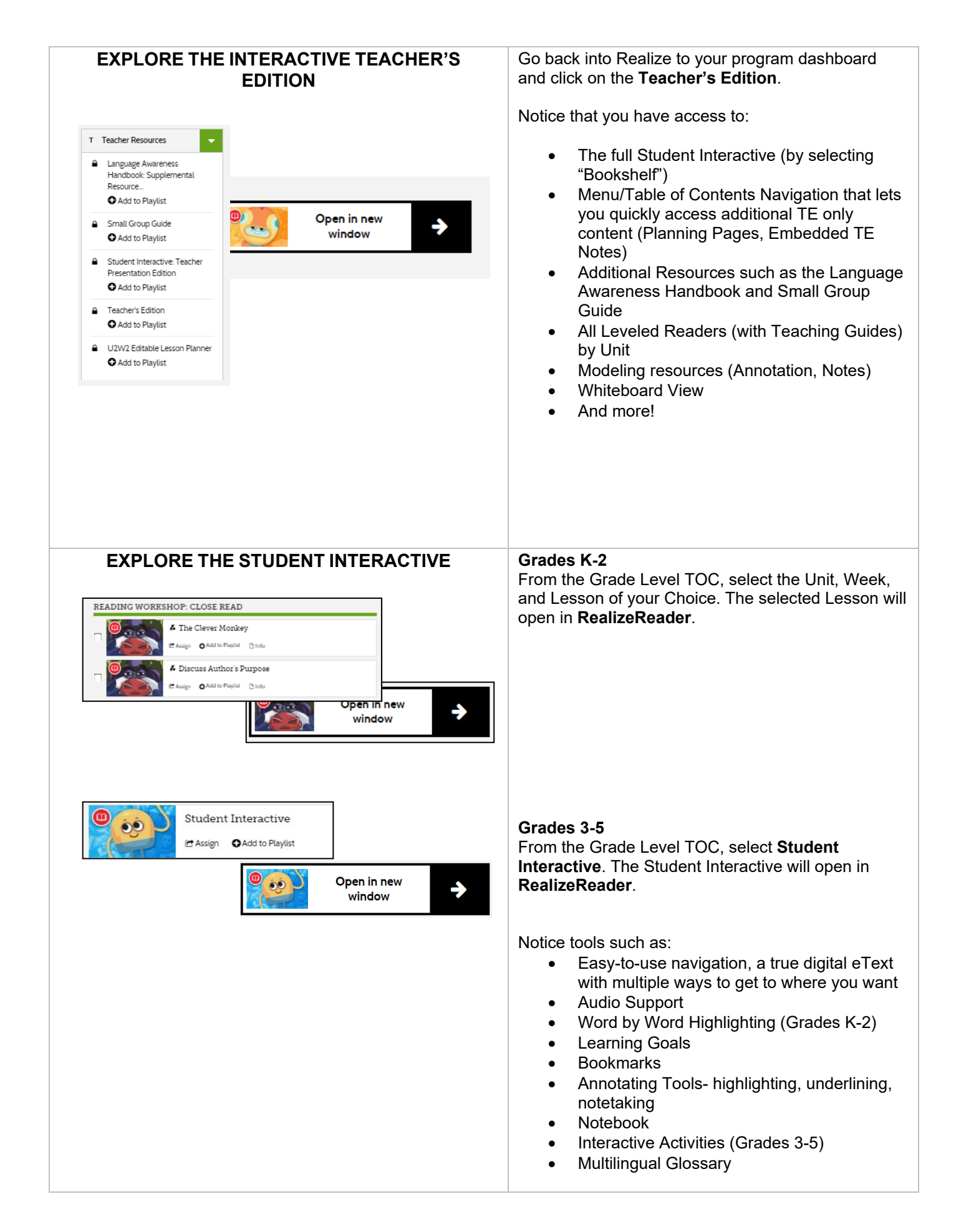

![](_page_4_Picture_0.jpeg)

![](_page_5_Picture_0.jpeg)

## **EXPLORE THE LESSON RESOURCES**

![](_page_6_Picture_1.jpeg)

Choose a **Lesson**.

In Lesson 1, notice the **Book Club**- Unit Trade Book.

In each lesson, notice the built-in support as you **Assess & Differentiate,** including **myFocus Reader**.

In Grade K-1, notice the **Song and Poems Big Book** in Teacher Resources.

Select **Writing Workshop** to explore Writing Workshop Minilessons.

Select **Week 6** to explore **Project-Based Inquiry**  Lessons.

![](_page_6_Figure_8.jpeg)

![](_page_7_Picture_55.jpeg)

![](_page_8_Picture_0.jpeg)

![](_page_9_Picture_0.jpeg)

![](_page_10_Picture_0.jpeg)

![](_page_11_Picture_183.jpeg)

![](_page_12_Picture_45.jpeg)

For more information on Realize Classes and Data, visit **[www.mysavvastraining.com](http://www.mysavvastraining.com/)**

For information about integrating with Google Classroom, please click **[here](https://us-school.pearsoned.com/school/c02dc6e7-c8db-4872-80fd-041860a4f758/Getting_Started_EN_NA_GK-5/assets/RealizeGoogleQuickStartGuide.pdf)**.